## Функции расширения PKCS #11

Библиотеки rtPKCS11 и rtPKCS11ECP реализуют функции расширения стандарта PKCS#11 для поддержки специфической функциональности устройств Рутокен.

Функции расширения предоставляют разработчику дополнительные возможности по работе с Рутокен, а именно:

- получение расширенной информации о токене;
- выполнение расширенной инициализации памяти токена;
- разблокирование PIN-кода пользователя;
- задание и считывание имени токена произвольной длины;
- запись и чтение информации для лицензирования приложений;
- создание запроса на сертификат и чтение информации о сертификате;
- подпись и проверка подписи сообщения в формате PKCS#7;
- управление флеш-памятью;
- управление беспроводным каналом связи;
- получение записи журнала операций;
- работу с сеансовыми ключами в оперативной памяти.

Функции расширения стандарта, не поддерживающие работу с каким-либо типом устройств Рутокен, при вызове возвращают код ошибки CKR\_FU NCTION\_NOT\_SUPPORTED.

Ниже приведен список всех функций расширения стандарта PKCS #11. Поддерживаемые микропрограммой функции отмечены знаком «+». Подробная информацию по каждой функции находится [здесь.](https://dev.rutoken.ru/pages/viewpage.action?pageId=3178555)

## Функции расширения стандарта PKCS#11 для библиотеки rtPKCS11ECP

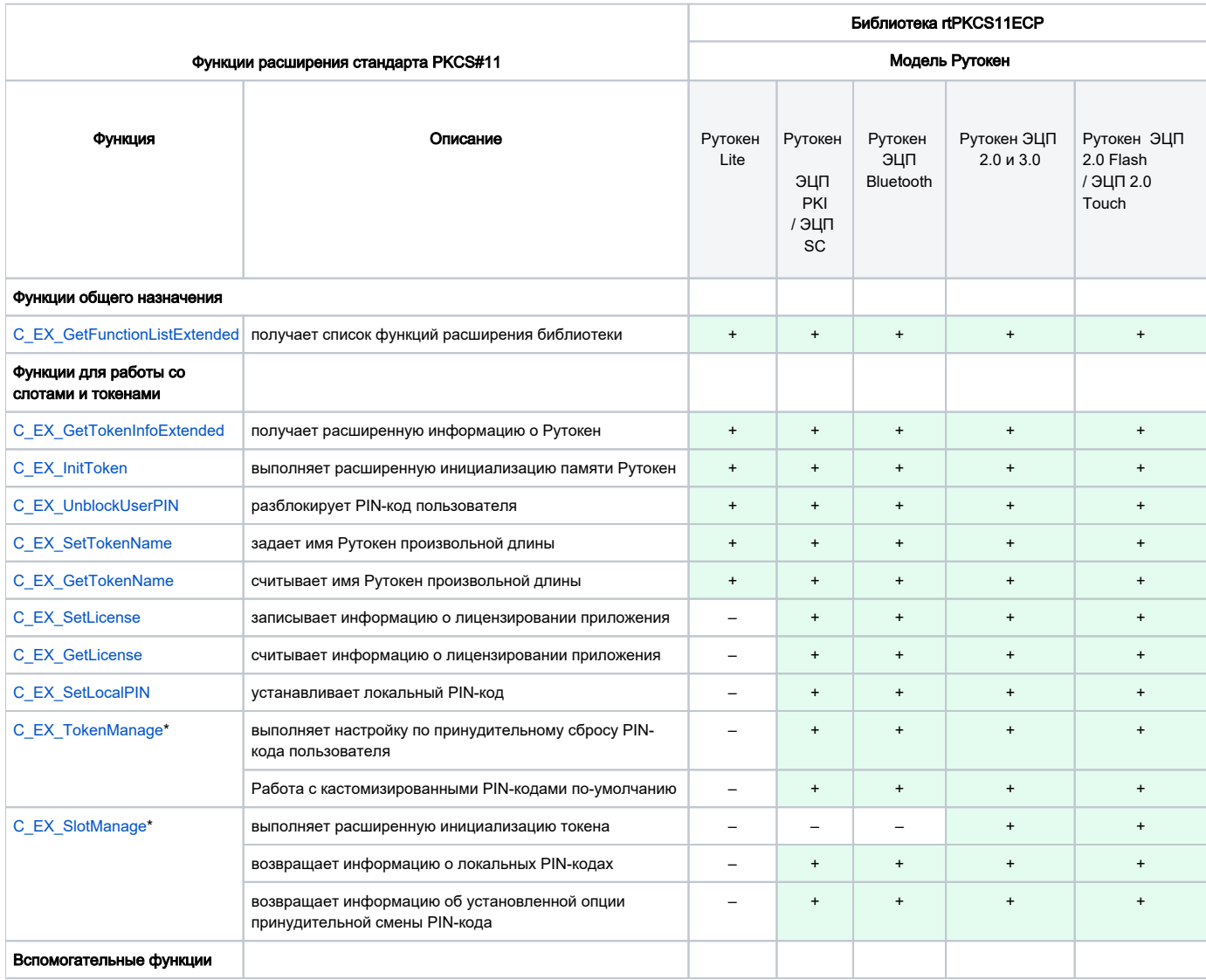

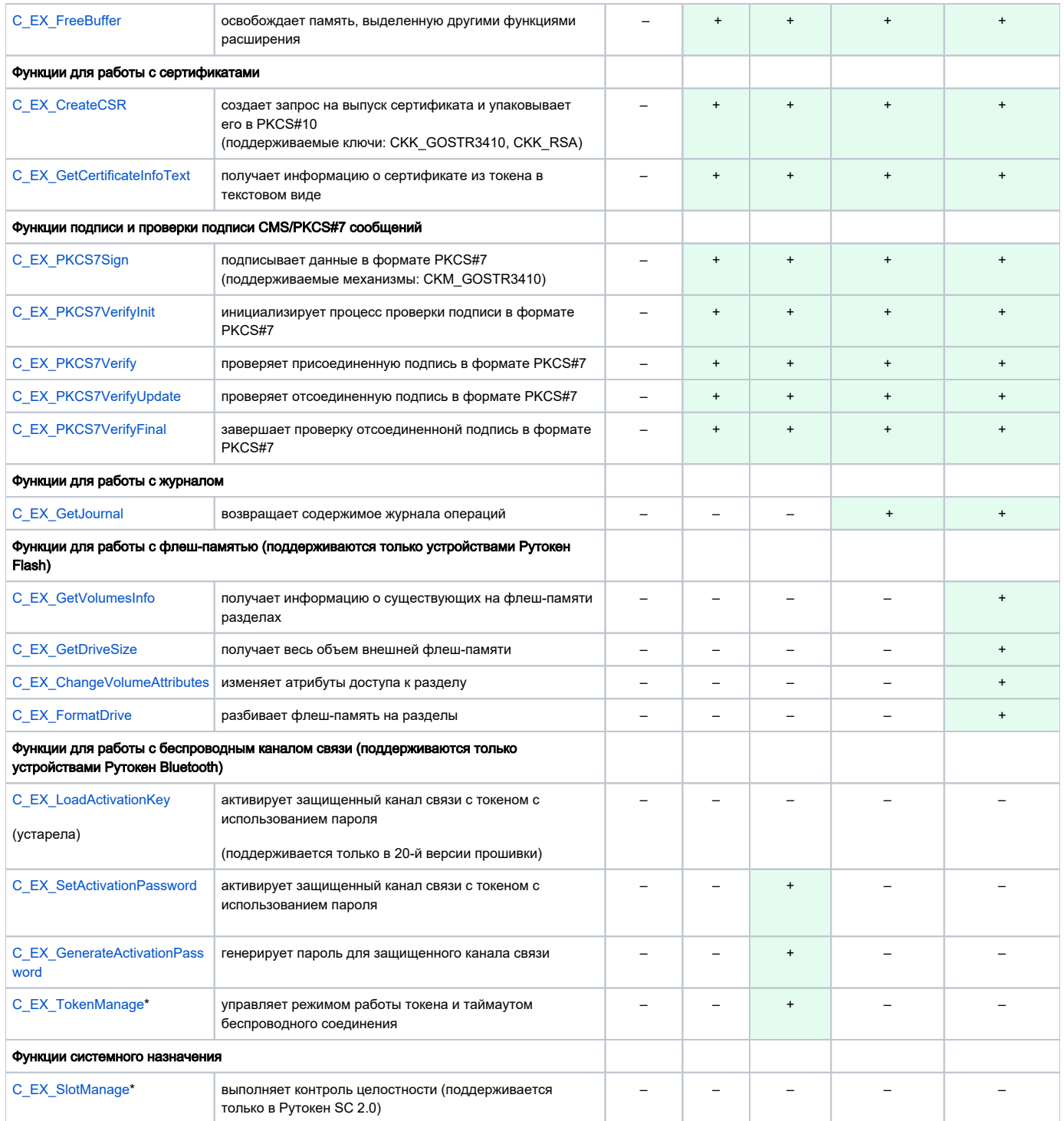

 $*$  – функция используется в нескольких секциях

 $\Gamma$ 

## Функции расширения стандарта PKCS#11 для библиотеки rtPKCS11

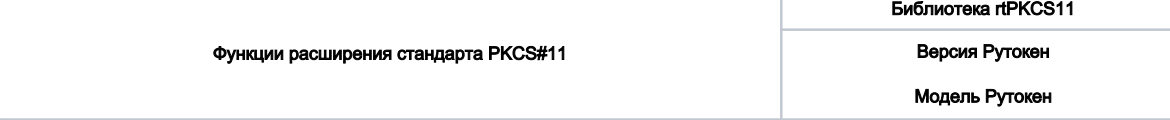

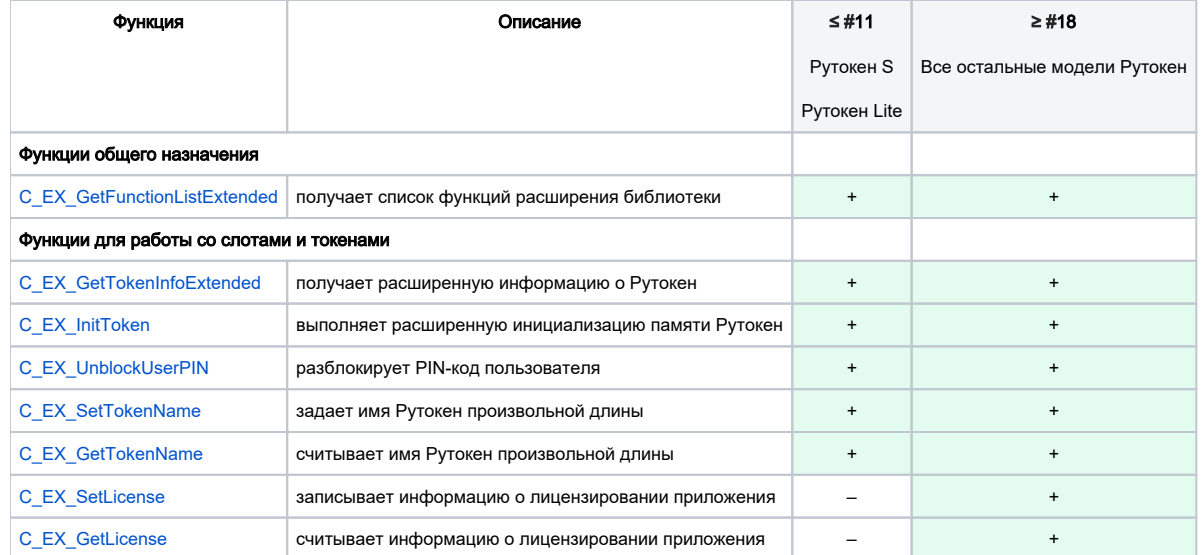